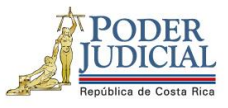

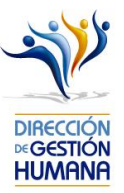

## **Nombre del curso: Acoso psicológico en el trabajo**

## **Código: 204**

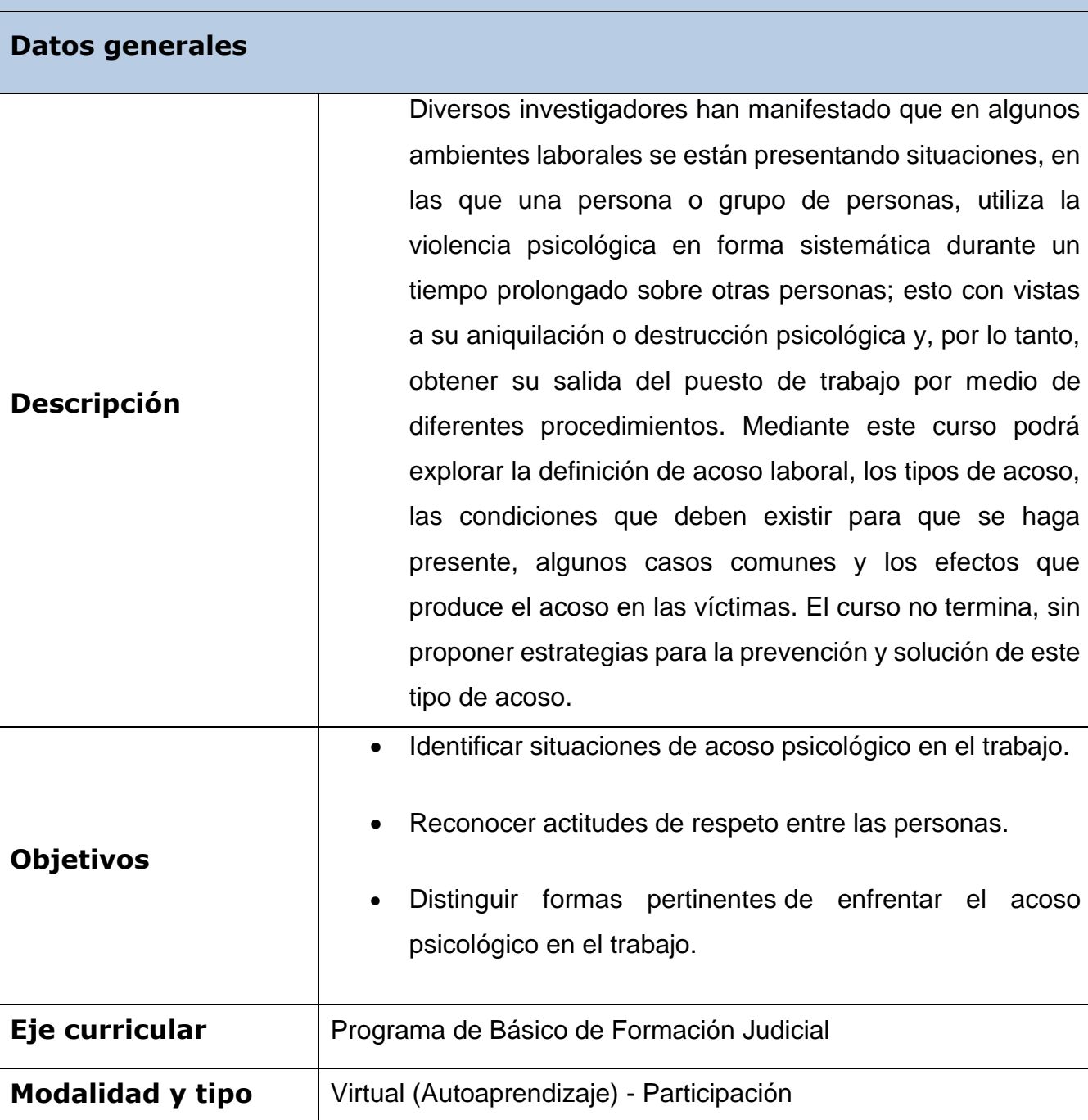

1

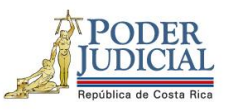

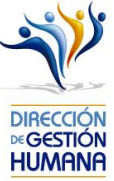

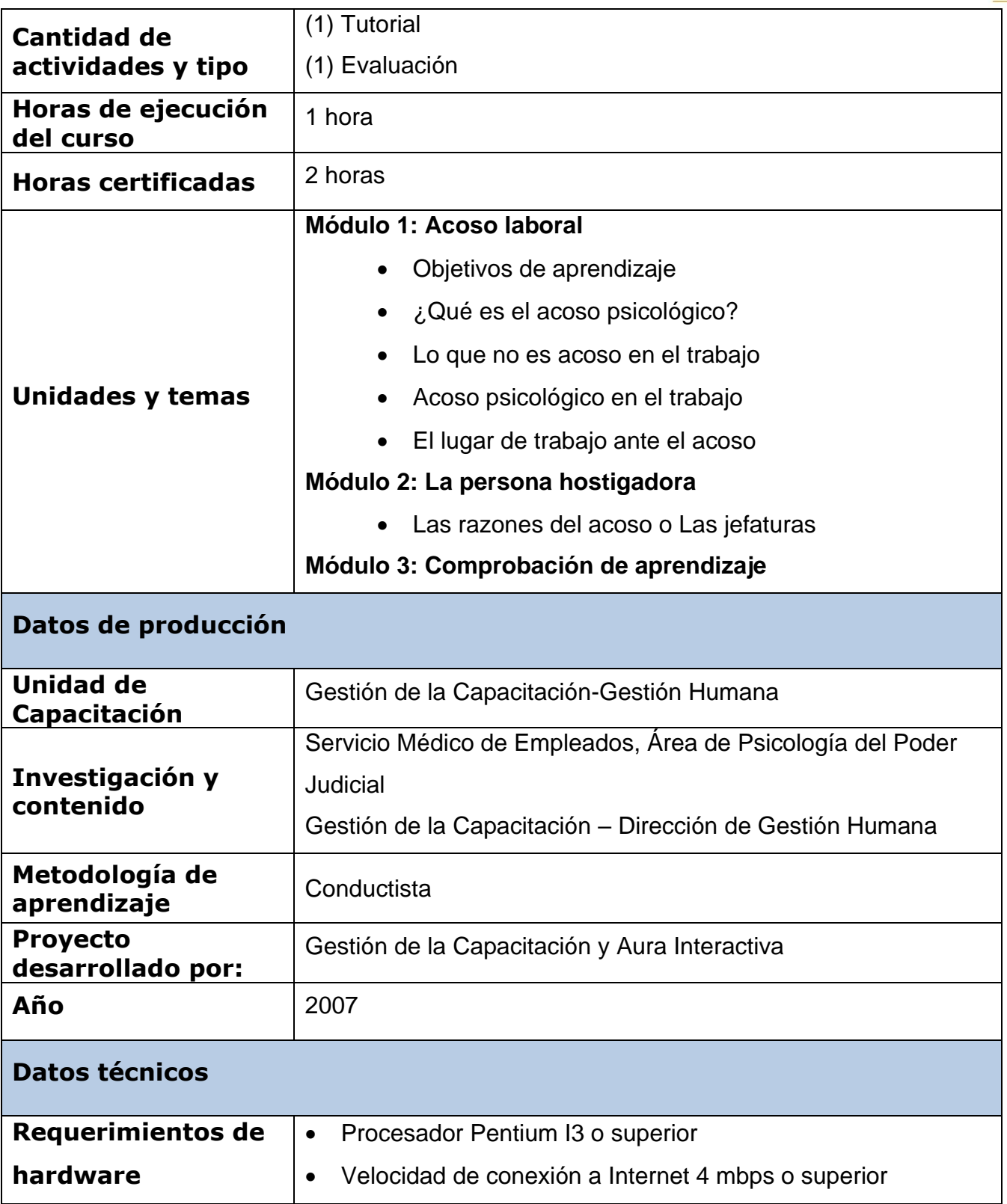

2

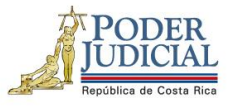

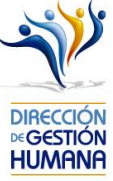

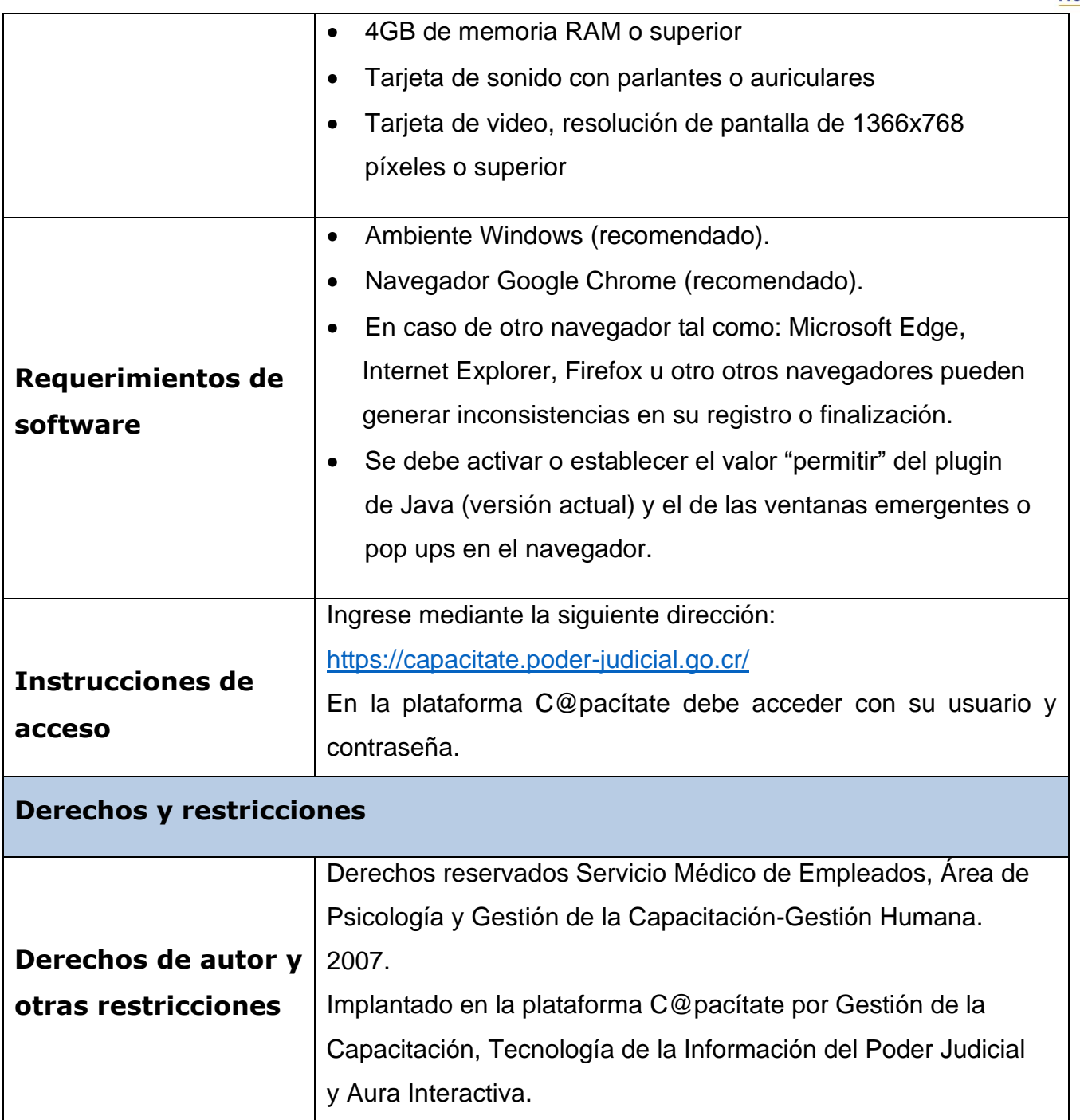

3